# 5 Harilik iteratsioonimeetod lineaarvõrrandite süsteemi lahendamisel

#### 5.1 Lineaarvõrrandite süsteem

Vaatleme lineaarvõrrandite süsteemi

$$
Ax + b = 0,\t\t(5.1)
$$

kus A on  $(n \times n)$ -mõõtmeline ruutmaatriks. Võrrandisüsteem  $Ax + b = 0$  on üheselt lahenduv parajasti siis, kui det  $A \neq 0$ . Esitame süsteemi  $Ax + b = 0$  kujul

$$
x = Bx + b.\tag{5.2}
$$

Tähistades

$$
G(x) = Bx + b
$$

näeme, et  $G'(x) = B$ . Kasutades maatriksinormi

$$
B = \sup_{\|x\| \le 1} \|Bx\|
$$

rollis 1-, 2- või ∞-normi, saame järgmise teoreetilise tulemuse.

## 5.2 Teooria

Teoreem 5.1

Kui kehtib üks järgmistest tingimustest:

$$
||B||_{\infty} = \max_{i=1,\dots,n} \sum_{j=1}^{n} |b_{ij}| < 1,
$$

$$
||B||_1 = \max_{j=1,\dots,n} \sum_{i=1}^n |b_{ij}| < 1,
$$

$$
||B||_2 = \left(\sum_{i,j=1}^n |b_{ij}|^2\right)^{1/2} < 1,
$$

siis harilik iteratsioonimeetod

$$
\mathbf{x}_{m+1} = \mathbf{B} \cdot \mathbf{x}_m + \mathbf{b}, \quad m = 0, 1, 2, \dots
$$
\n
$$
(5.3)
$$

koondub süsteemi  $Ax + b = 0$  lahendiks x.

### Märkus 5.1

Iteratsiooniprotsessi võib lõpetada, kui

$$
\frac{q}{1-q}||x_m - x_{m-1}|| \le \varepsilon,\tag{5.4}
$$

kus q on valitud selliselt, et

$$
||B|| \le q < 1.
$$

#### 5.3 Mathcadi käsud

• Maatriksinormide  $||B||_1$ ,  $||B||_2$  ja  $||B||_{\infty}$  jaoks on olemas vastavalt käsud

norm $1(B)$ , norm $2(B)$  ja norm $i(B)$ .

• Vektorinormi  $||x - y||$  jaoks võib kasutada maksimumnormi, näiteks

$$
vnorm(x, y) := max\left(\overrightarrow{|x - y|}\right).
$$

- $\bullet$  Ühikmaatriksi saab käsuga identity $(n)$ .
- Tavalise maatriksi saab täita ka jadamuutuja abil, näiteks:

$$
i := 0...n - 1
$$
,  $j = 0...n - 2$ ,  $A_{i,i} := i^2 + 20$ ,  $A_{j,j+1} := 2j - 1$ .

• Nullidega täidetud maatriks või vektor luuakse, kui omistada viimane element, näiteks käsk

 $M_{200,200} := 0$ 

tekitab (201×201)-mõõtmelise maatriksi.

## 5.4 Ülesanded

#### Arvestuslik ülesanne 5.1

**Tähtaeg: 27. märts 2015.** Lahendage hariliku iteratsioonimeetodiga järgmine  $(n \times n)$ -mõõtmeline süsteem:

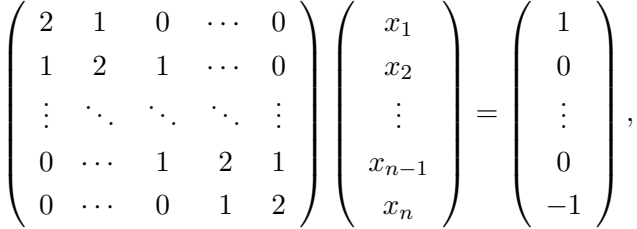

kus süsteemi maatriksis on nullist erinevad ainult kolm diagonaali ning  $n = 50 + 2\alpha$ .

Alglähendiks võtke nullvektor ning katsuge viia süsteem kujule  $x = Bx + b$ , kus  $||B||_2 < 1$ . Leidke lahend täpsusega  $\varepsilon = 10^{-6}$ . Mitu iteratsiooni selleks vaja läheb?

Näpunäide. Iteratsioonimeetodis on lähislahendi jaoks kasulik kasutada ainult kahte muutujat, näiteks xuus ja xvana, sellisel juhul iteratsioonisamm on

$$
xuus = G(xvana).
$$

Loomulikult tuleb õigel hetkel muuta ka xvana väärtust. Paberil kirjutatud  $x_m$  kuju ei ole seekord mõtet arvuti mälus hoida.